## **Welcome to the org.apache.forrest.plugin.logs Plugin**

## **Table of contents**

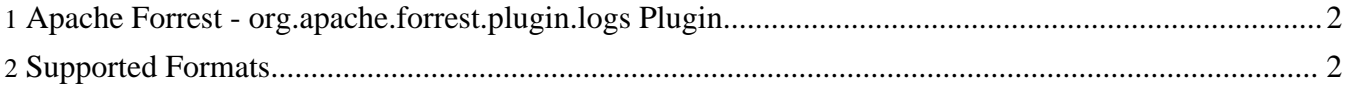

## <span id="page-1-0"></span>**1. Apache Forrest - org.apache.forrest.plugin.logs Plugin**

This plugin creates a Forrest page from Java Log files. It is hoped that it will, in the future, be extended to support other types of logs (for example, GUMP logs, SVN logs etc.).

## <span id="page-1-1"></span>**2. Supported Formats**

• Java [Logging](javaLogAPI.html) API